# Nichtlinearität der Kennlinie eines phosphorbeschichteten CCD- ICs

Dipl.-Ing. Björnstjerne Zindler, M.Sc.

www:Zenithpoint.de

Erstellt: 1. Juli 2013 – Letzte Revision: 18. Dezember 2020

# Inhaltsverzeichnis

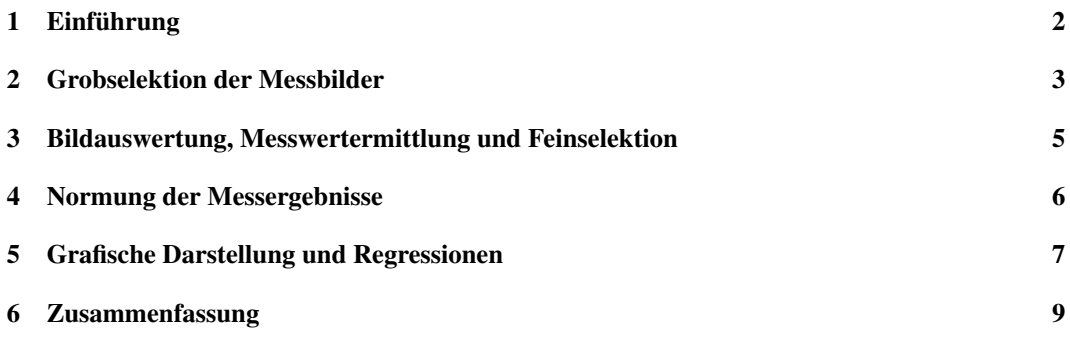

### Literatur

[NWS73] L. W. Dunin-Barkowski N. W. Smirnow. Mathematische Statistik in der Technik. Deutscher Verlag der Wissenschaften, 1973. 3. Auflage.

### 1 Einführung

Aufgabe ist einen IR- empfindlichen, phosphorbeschichteten CCD- Chip auszumessen und das digi-Einführung tale 8 Bit breite Ausgangssignal ( $2^8 = 256$  Graustufen) auf Linearität zum optischen Eingangssignal zu überprüfen. Dafür wird ein Laserstrahl auf den Chip geleitet und dieser in seinem Durchmesser mittels Linse veränderlich gestaltet. Der Messaufbau wurde im Labor 2.40 am 01. Juli 2013 montiert und anschließend der Chip vermessen.

## 2 Grobselektion der Messbilder

Ergebnis dieser Messung sind 53 Bilder mit durch Verschieben der Linse unterschiedlicher Spotgröße. Im Anschluss nach der Bildaufnahme wurde eine erste Grobselektion der Bilder durchgeführt. Grobselektion

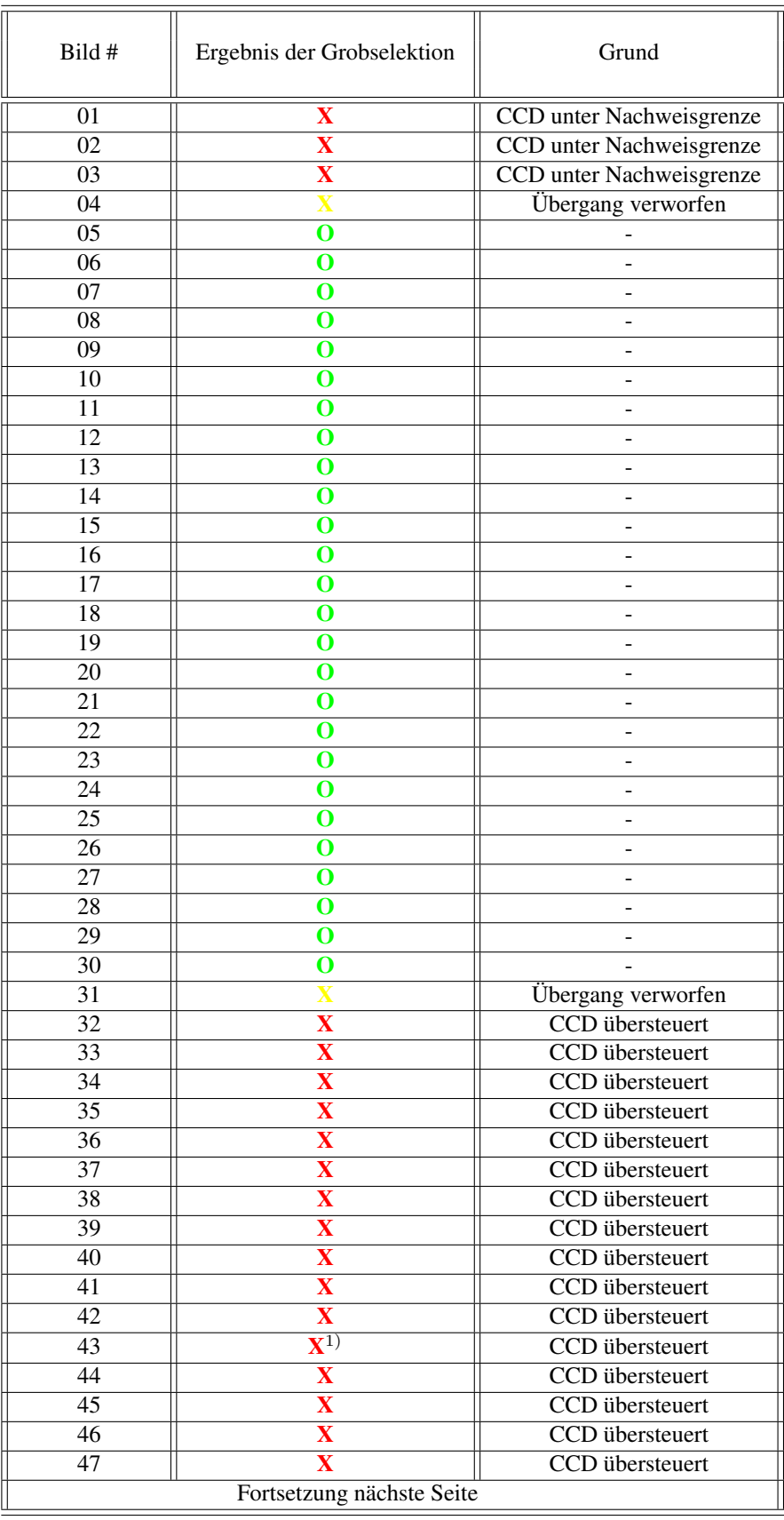

#### 2 Grobselektion der Messbilder

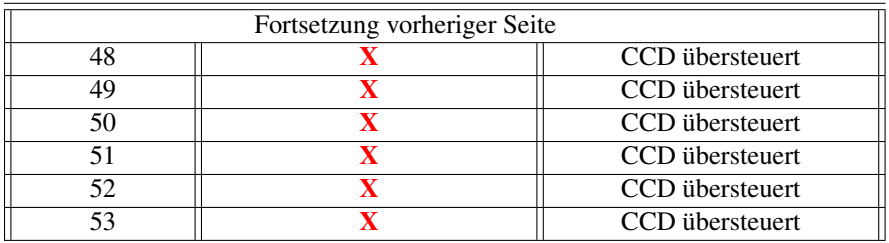

<sup>1)</sup> Fokuspunkt, kleinster Spot

## 3 Bildauswertung, Messwertermittlung und Feinselektion

Nach der Grobselektion wurde über das automatisierbare Bildauswertungsprogramm ImageJ $^{\copyright}$  eine Analyse mittels Macro "Plot Profile" durchgeführt, um die in der Messung gewonnenen BMP- Datei in auswertbare TXT- Dateien zu überführen. Die danach vorliegenden Messwerte wurden mit Hilfe Feinselektion des CAS- Programmes Maple<sup>©</sup> gefittet und ausgewertet. Eine Feinselektion wurde ebenfalls im gleichen Zuge durchgeführt.

Da der Spot eine elliptische Form besitzt, wird die Fläche über die Halbachsen ermittelt.

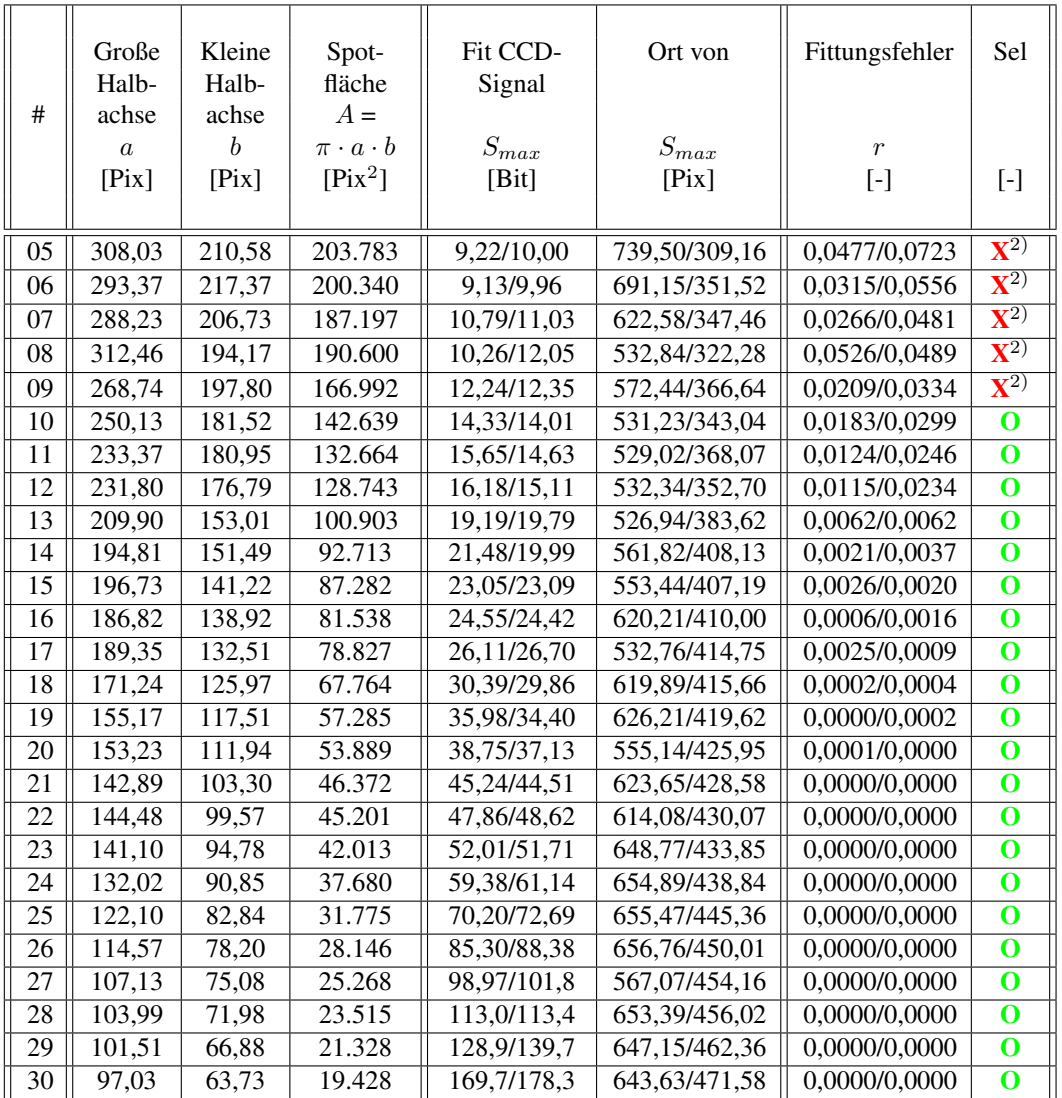

<sup>2)</sup> Fittungsfehler zu hoch  $> 0.03$ 

# 4 Normung der Messergebnisse

Durch die Behandlung als Ellipse wurden zwei maximale, gefittete CCD- Signale gewonnen. Der Normung Mittelwert wird gebildet. Die Spotfläche und das CCD- Signal werden genormt auf Messbild 30.

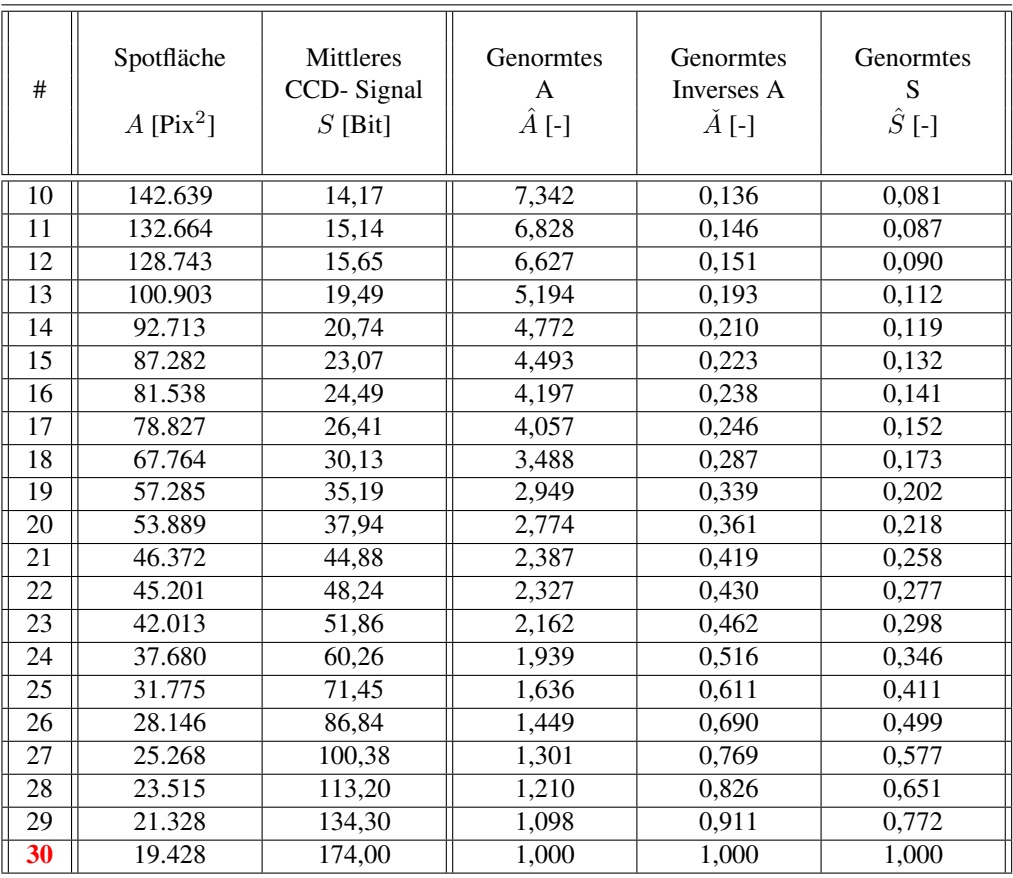

### 5 Grafische Darstellung und Regressionen

Anschließend eine grafische Darstellung und Regression mittels des Visualisierungsprogrammes  $X\text{Sel11}^{\circledR}$ . . Regression and the contract of the contract of the contract of the contract of the contract of the contract of the contract of the contract of the contract of the contract of the contract of the contract of the contract

 $1.2$  $1.0$  $0.8$  $0.6$  $0.4$  $0.2$  $0.0$  $\Omega$  $\overline{2}$ 4 6 8 Genormte Spotgröße Funktioneller Zusammenhang zwischen Spotgröße und Detektorsignal.  $1.2$  $1.0$  $0.8$  $0.6$  $0.4$  $0.2$  $0.0$  $0.8$  $0.0$  $0.2$  $0.4$  $0.6$  $1.0$  $1.2$ Genormte inverse Spotgröße Funktioneller Zusammenhang zwischen inverser Spotgröße und Detektorsignal.

Über den Bereich der vorliegenden Messwerte wurde eine minimalfehlerbehaftete Regression ( $r =$ 0, 005) ermittelt von: [NWS73]

$$
\hat{S} = 0,81 \cdot \hat{A}^{-1,21} = 0,81 \cdot \check{A}^{+1,21}
$$

Im Bereich großer Spotflächen ( $\hat{A} > 5$  bzw.  $\check{A} < 0, 2$ ) kann eine lineare (Ersatz)Regression durchgeführt werden mit:

$$
\hat{S} = 0,172 - 0,012 \cdot \hat{A} = 0,014 + 0,505 \cdot \check{A}
$$

Im Bereich sehr kleiner Spotflächen ( $\hat{A}$  < 1, 1 bzw.  $\check{A}$  > 0, 9 ) sind vorliegende Regressionen nicht genau genug.

Eine weitere Verfeinerung der Regression ist möglich, um den Bereich sehr kleiner Spotflächen abdecken zu können. Es wird festgelegt:

$$
\tilde{A} = \check{A} - 1
$$

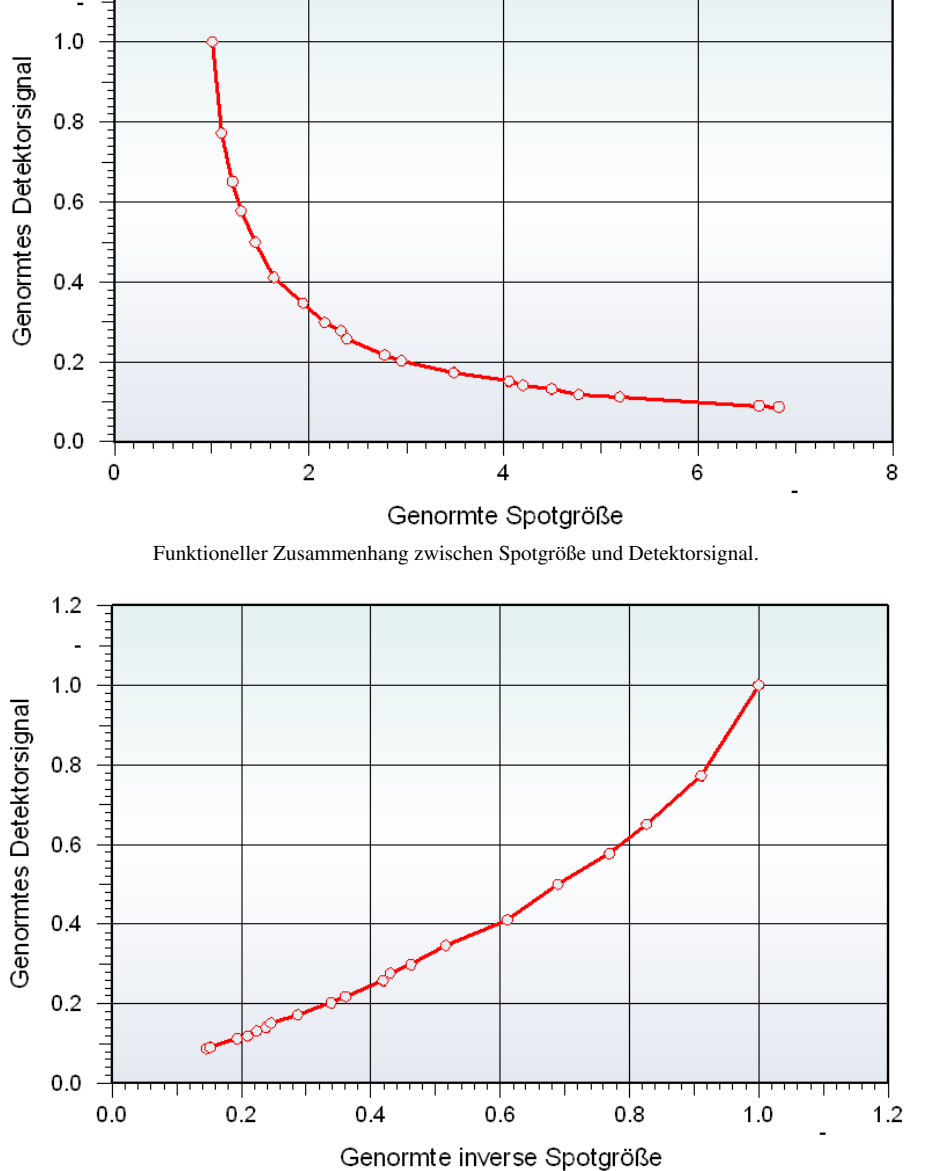

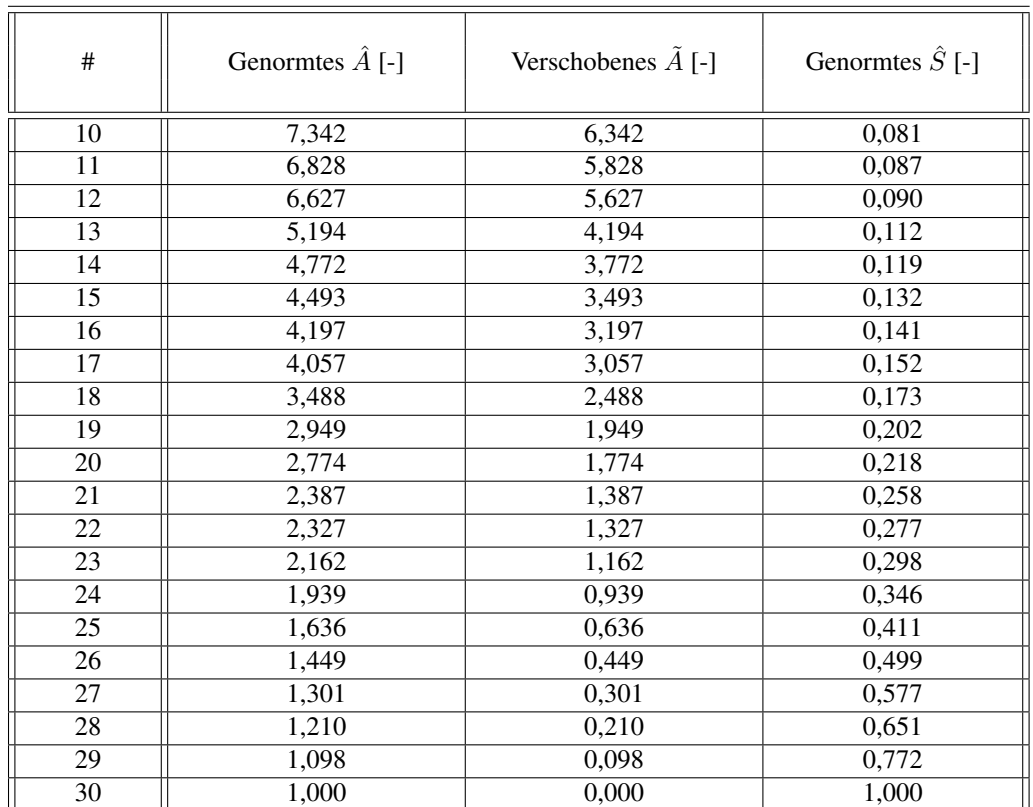

Eine erneute Regression ergibt nun:

$$
\hat{S} = 1 - 7,089 \cdot \tilde{A}^{0,588} + 6,413 \cdot \tilde{A}^{0,618}
$$

$$
\Rightarrow \hat{S} = 1 - 7,089 \cdot (\hat{A} - 1)^{0,588} + 6,413 \cdot (\hat{A} - 1)^{0,618}
$$
  

$$
\Rightarrow \hat{S} = 1 - 7,089 \cdot (\frac{1}{\hat{A}} - 1)^{0,588} + 6,413 \cdot (\frac{1}{\hat{A}} - 1)^{0,618}
$$
  

$$
\Rightarrow \hat{S} = 1 - 7,089 \cdot (1 - \hat{A})^{0,588} \cdot \hat{A}^{-0,588} + 6,413 \cdot (1 - \hat{A})^{0,618} \cdot \hat{A}^{-0,618}
$$

Mit dieser Regressionsgleichung sind auch sehr kleine Spotflächen akzeptabel berechenbar.

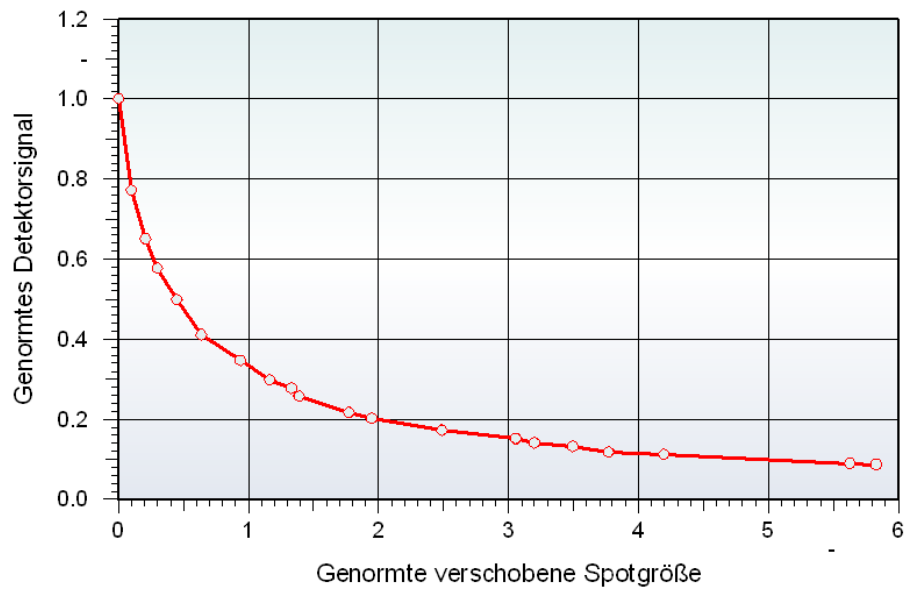

Funktioneller Zusammenhang zwischen verschobener Spotgröße und Detektorsignal.

## 6 Zusammenfassung

Ergebnis des Versuches ist:

Der funktionale Zusammenhang Spotfläche zu Detektorsignal ist nichtlinear.

So gilt zusammen gefasst:

• Große Spotflächen ( $\hat{A} > 5$  bzw.  $\check{A} < 0, 2$ ):

$$
\hat{S} = 0,172 - 0,012 \cdot \hat{A}
$$

⇒

$$
\hat{S} = 0,014 + 0,505 \cdot \check{A}
$$

• Mittlerer Bereich der Spotflächengröße ( $\hat{A}$  < 5 bzw.  $\check{A}$  > 0, 2) und ( $\hat{A}$  > 1, 1 bzw.  $\check{A}$  < 0, 9):

$$
\hat{S} = 0, 81 \cdot \hat{A}^{-1,21}
$$

⇒

$$
\hat{S}=0,81\cdot\check{A}^{+1,21}
$$

• Im Bereich sehr kleiner Spotflächen ( $\hat{A} < 1, 1$  bzw.  $\check{A} > 0, 9$ ):

$$
\hat{S} = 1 - 7,089 \cdot \left(\hat{A} - 1\right)^{0,588} + 6,413 \cdot \left(\hat{A} - 1\right)^{0,618}
$$
\n
$$
\Rightarrow \qquad \hat{S} = 1 - 7,089 \cdot \left(1 - \check{A}\right)^{0,588} \cdot \check{A}^{-0,588} + 6,413 \cdot \left(1 - \check{A}\right)^{0,618} \cdot \check{A}^{-0,618}
$$

Eine Fehleranalyse erfolgt individuell.

LATEX 2ε

Zusammenfasung

6 Zusammenfassung